# **Study Opportunities**

## **June 2014**

# **COMPUTER APPLICATIONS TECHNOLOGY Grade 12 Paper 2 – Written**

*TIME: 3 HOURS MARKS: 150*

This question paper consists of 14 pages (cover page included)

#### **Instructions and information**

- 1. The question paper consists of three sections: Section A (25 marks), Section B (75 marks) and Section C – the integrated scenario (50 marks).
- 2. Answer all the questions.
- 3. Read the questions carefully, taking note of the mark allocations. In general, a mark is allocated per fact. A 2 mark question would therefore require TWO facts, etc.
- 4. Number the answers according to the numbering system used on this question paper.
- 5. Leave a blank line after EACH sub-question.

#### **SECTION A**

#### **Question 1**

Identify the correct answer for each question. Write down along the left side of your page only the *number* of each question, and next to it the single *capital letter* which represents the best answer, for example 1.11 A:

- 1.1 Which one of the following groups of computer systems is arranged in ascending order of processing power, i.e. from least powerful to most powerful?
	- A. ultrabook, netbook, workstation
	- B. netbook, ultrabook, workstation
	- C. ultrabook, workstation, netbook
	- D. workstation, netbook, ultrabook (1) (1)
- 1.2 Which one of the following types of malware refers to the forging of an e-mail header, so that the e-mail appears to originate from a different source?
	- A. Spoofing
	- B. Cracking
	- C. Pharming
	- D. Phishing (1)
- 1.3 Which one of the following statements about the gathering and processing of information for electronic manipulation is INCORRECT?
	- A. A questionnaire works best if it contains 'closed' questions.
	- B. The Insert tab can be used to add form fields in a *Word* document.
	- C. A drop-down form field is used to select a single item from a list.
	- D. A text file can be used as a data source for a mail merge in *Word*. (1)
- 1.4 The term 'caching' refers to . . .
	- A. methods for improving the overall performance of a computer.
	- B. the process of checking a drive for errors and fixing them.
	- C. a way of making more hard drive space available.
	- D. background scanning a computer system for viruses. (1)

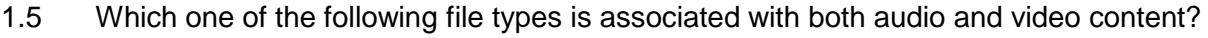

- A. wav
- B. mp3
- C. mpeg
- D.  $\mathsf{rtf}$  (1)

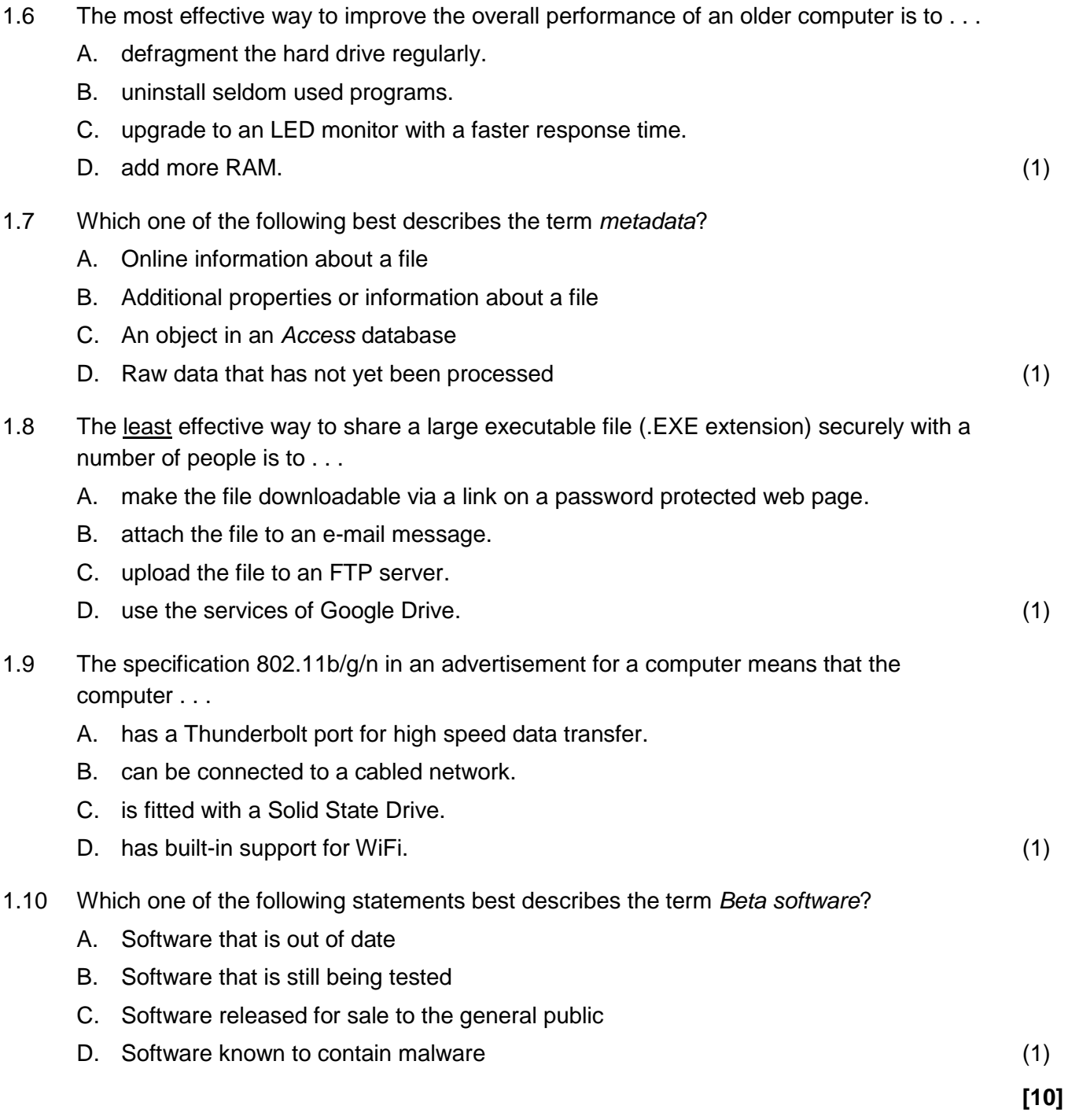

#### **Question 2**

State whether you think each of the following statements is TRUE or FALSE. If you think the statement is FALSE, then you also need to rewrite the statement by ONLY changing the key term (underlined) in order to make the statement true.

**Example 1:** A printer is an example of an output device.

Answer: True

**Example 2**: A printer is an example of software*.*

Answer: False - A printer is an example of **hardware**.

- 2.1 The Excel function LEN can be used to find the length of a character string.
- 2.2 PDF software is used to convert scanned images of text into text that can be edited in a word processor.
- 2.3 A shaped Internet connection means that all the Internet services are given the same priority.

#### **Question 3**

Write down along the left side of your page only the *number* of the question from Column A, and next to it the correct matching *capital letter* from Column B, for example 3.11 T.

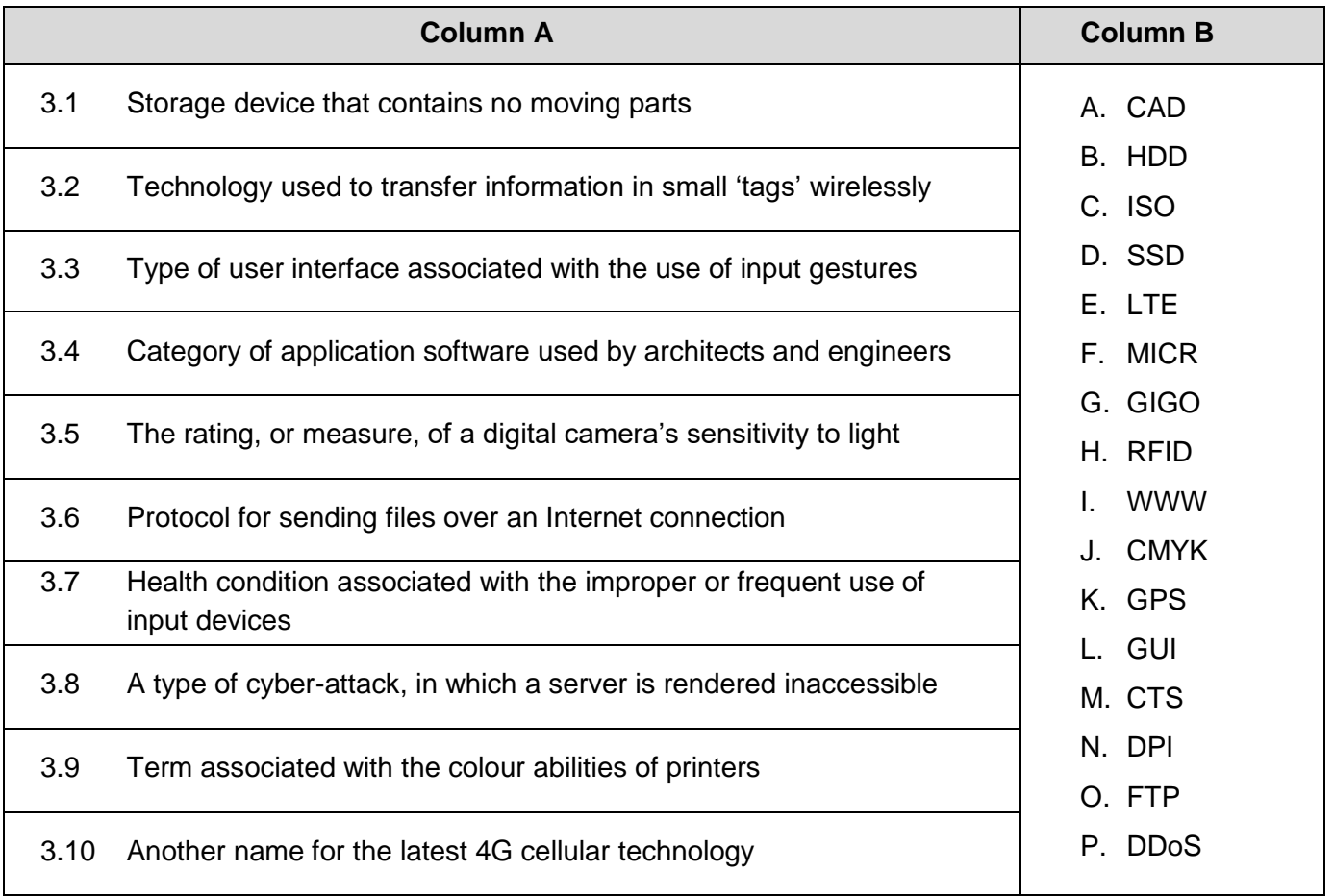

**[5]**

### **SECTION B**

#### **Question 4 : Systems Technologies**

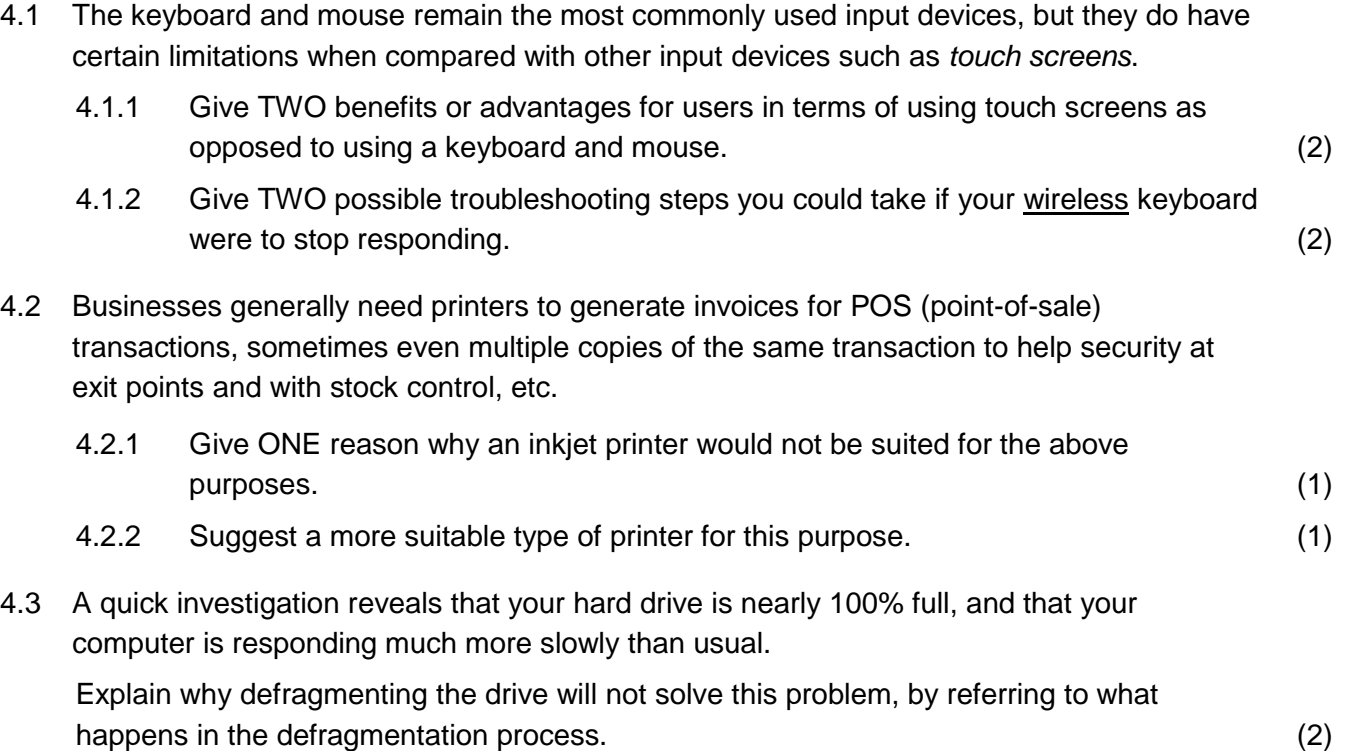

4.4 Consider the specifications for a typical computer shown below and answer the questions that follow:

> 15.6" LED HD (1366 x 768) Display Intel Core i3 2.3 MHz 4 GB DDR3 RAM 1 TB Hard Drive DVD Super Multi Writer Intel HD Shared Graphics LAN and Wireless LAN Bluetooth Touchpad VGA and HDMI out MS Windows 7 Professional 32bit

- 4.4.1 Give the general name of the specification or aspect of the screen to which the measurement 1366 x 768 refers. (1)
- 4.4.2 This computer has 2500 times more secondary memory (storage) than primary memory (RAM).

Briefly explain why it is necessary to have so much more secondary memory or *storage* compared to primary or main *memory*, by referring to their functions. (2)

4.4.3 Both the wired LAN and Bluetooth can be used to transfer files over a network. Give ONE advantage of using the LAN to transfer files, as opposed to using Bluetooth. (1)

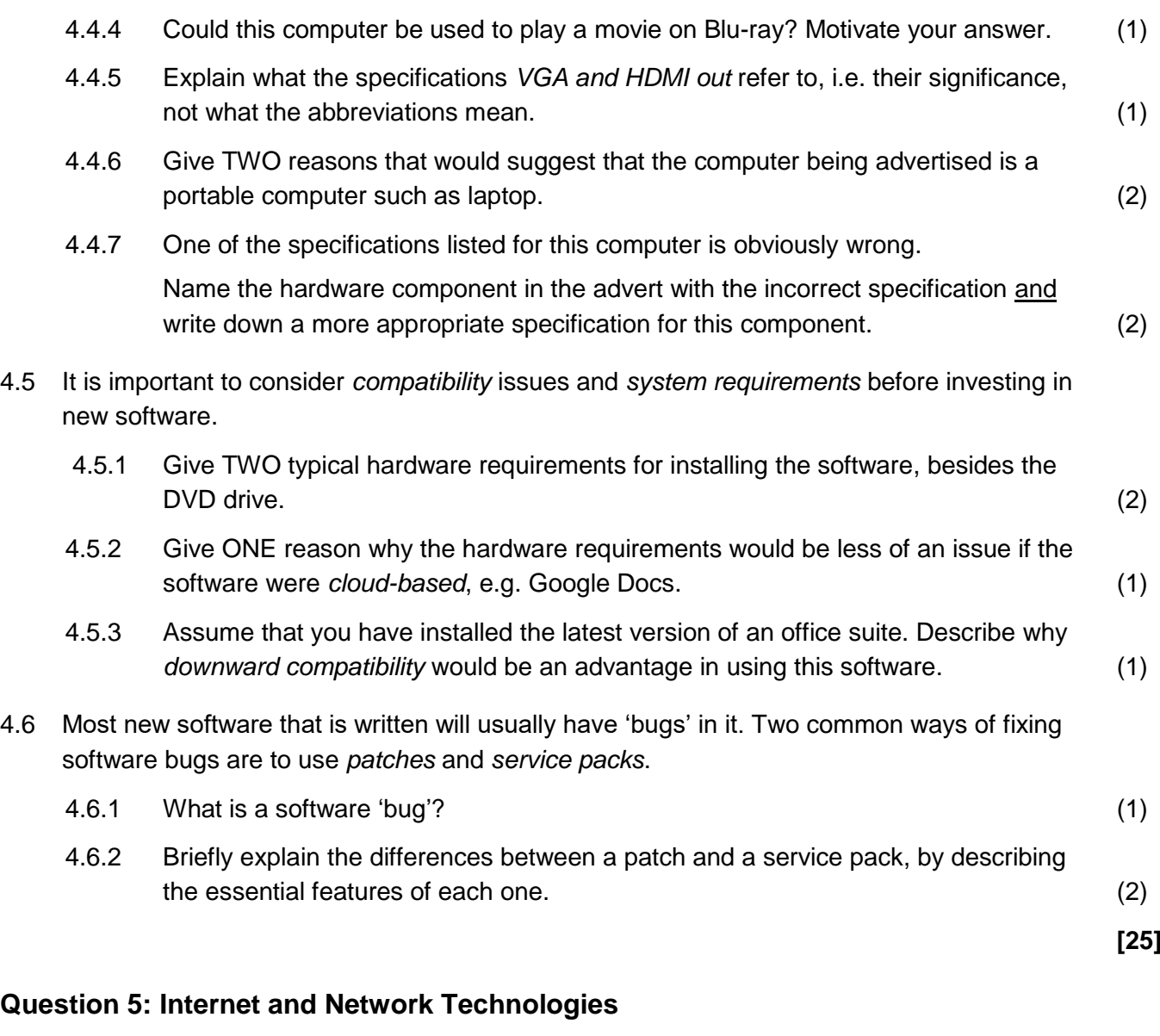

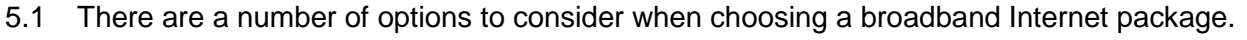

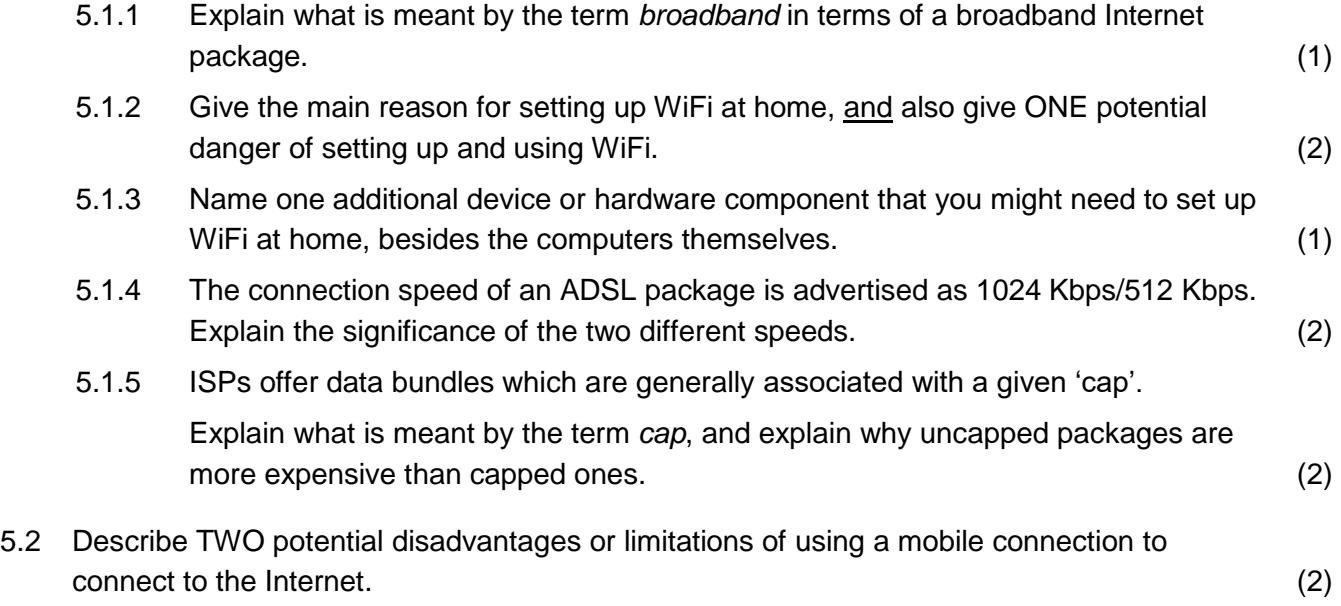

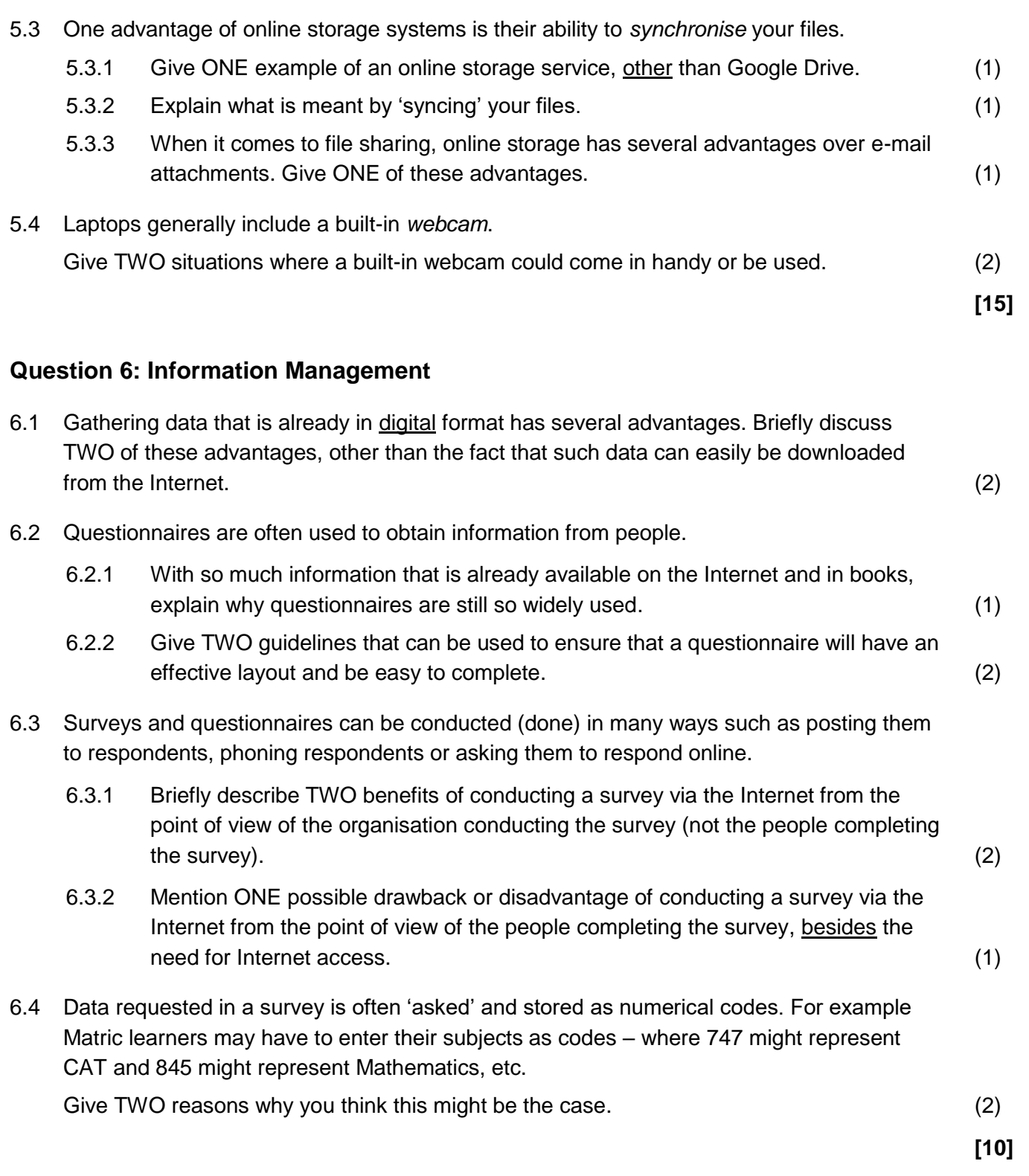

## **Question 7 : Social Implications**

7.1 A popular service that runs on the Internet is Instant Messaging (IM).

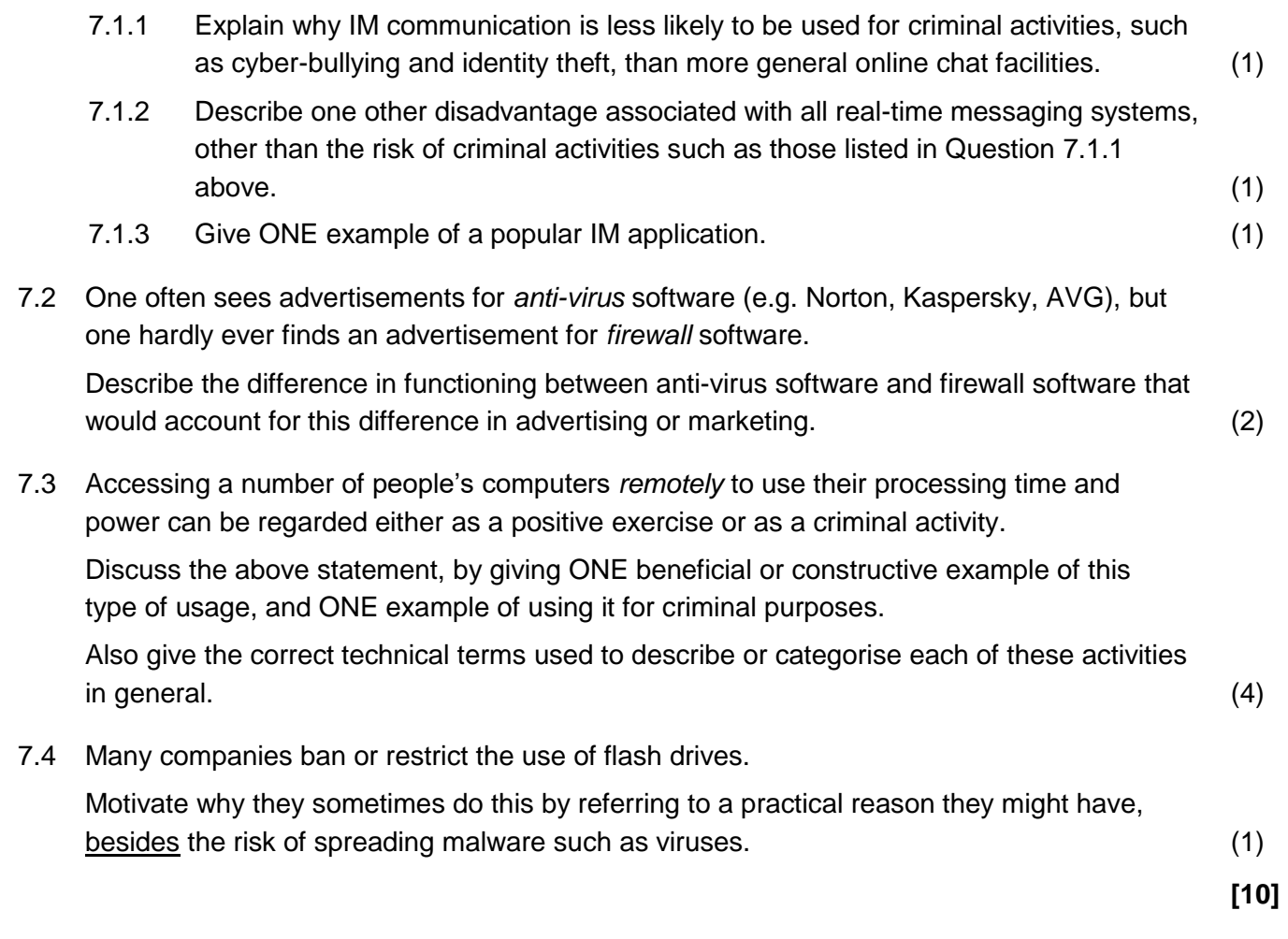

8

#### **Question 8: Solution development**

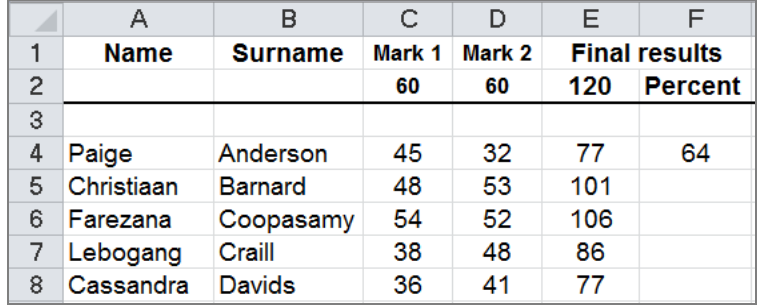

8.1 Examine the following extract of a spreadsheet and answer the questions that follow:

- 8.1.1 Give TWO aspects about this spreadsheet that would need to be changed before it could be used as a data source for a mail merge. (2)
- 8.1.2 The formula **= E4 / E2 \* 100** was used in cell F4 to calculate the percentage for Paige Anderson. It gives the correct answer.

However, the formula would not work if it were copied as it is to cells **F5:F8**.

Explain why it would not work and briefly explain how to correct this problem. (2)

8.2 A teacher prepares pupils' exam marks in a spreadsheet. The symbols A, B, C, D, etc., corresponding to the marks in column B, must be displayed in column C.

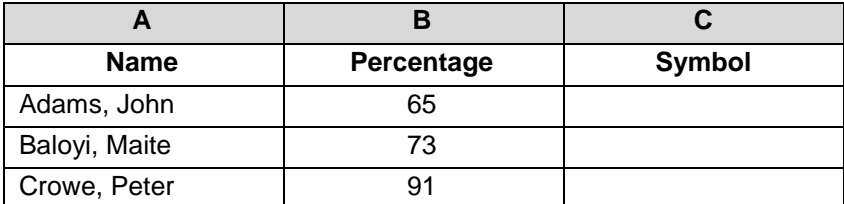

- 8.2.1 Give the name of a spreadsheet function that could be used in column C to display these corresponding symbols. (1) 8.2.2 Which spreadsheet feature could be used to allow one to see at a glance which marks represented a distinction? (1)
- 8.2.3 Explain why it is NOT a good idea to store the name and surname of the pupils in one column, as is currently the case. (1)
- 8.3 A friend returns a copy of your History essay, typed in *Word* with track changes in it. Briefly describe the Track Changes feature in *Word*, and give ONE benefit of using this in a situation such as the one outlined above. (2) (2)
- 8.4 Describe in general terms, without giving the actual mouse clicks required, how you would set up the following navigation in a long *Word* document:

When you click on the word Pinterest near the top of the document, you must 'jump' to the explanation of this word in the Glossary at the end of the document. (2) 8.5 Assume that you have been given the marks for a pupil for all of their subjects across the four terms of the year in a *Word* table as shown below.

You have been asked to make a graph of the learner's average mark for all the subjects for each term. This graph must eventually appear in a *Word* document.

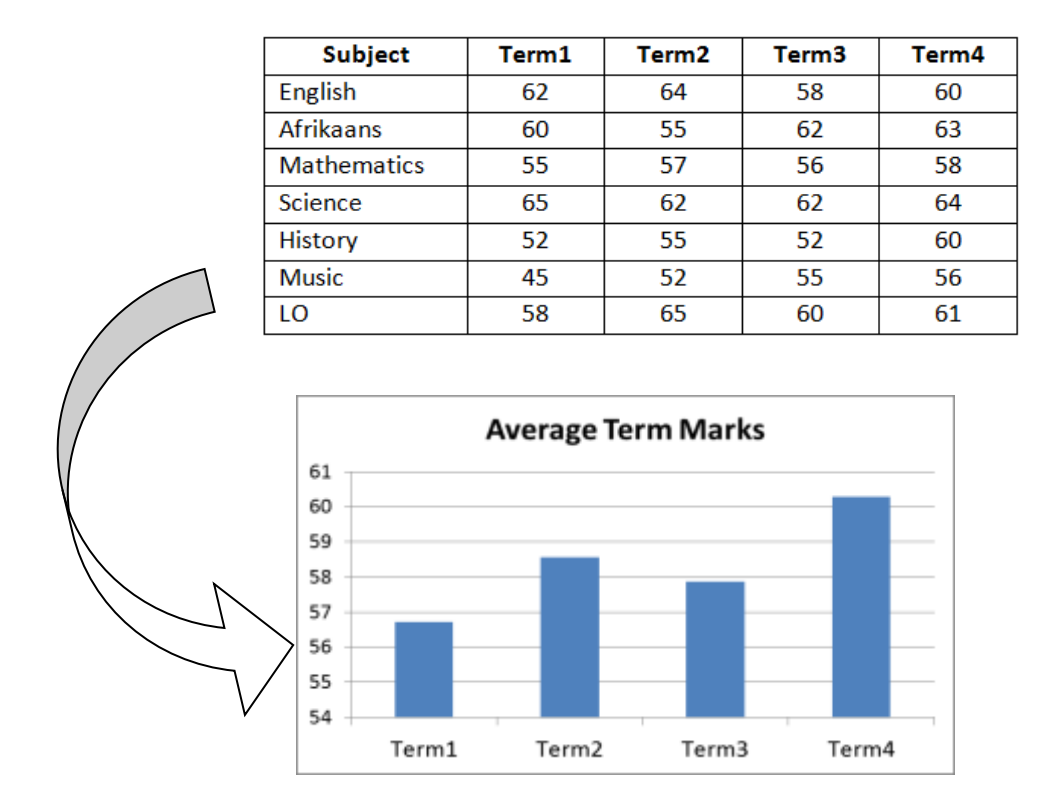

Write down the main steps you would need to follow to do this. You do NOT need to (and must not) refer to specific toolbars or commands that you need to use or 'click' on. (4)

**[15]**

## **SECTION C**

#### *Scenario:*

*As part of your school's decision to pursue a reptile awareness campaign, the Grade 12 CAT class has been tasked to organise an electronic information desk in one of the classrooms, during the school's annual Open Day event. Three networked computers will be used. The programme includes demonstrations of video editing and animation projects that the CAT pupils have been developing.*

#### **Question 9: Integrated Scenario**

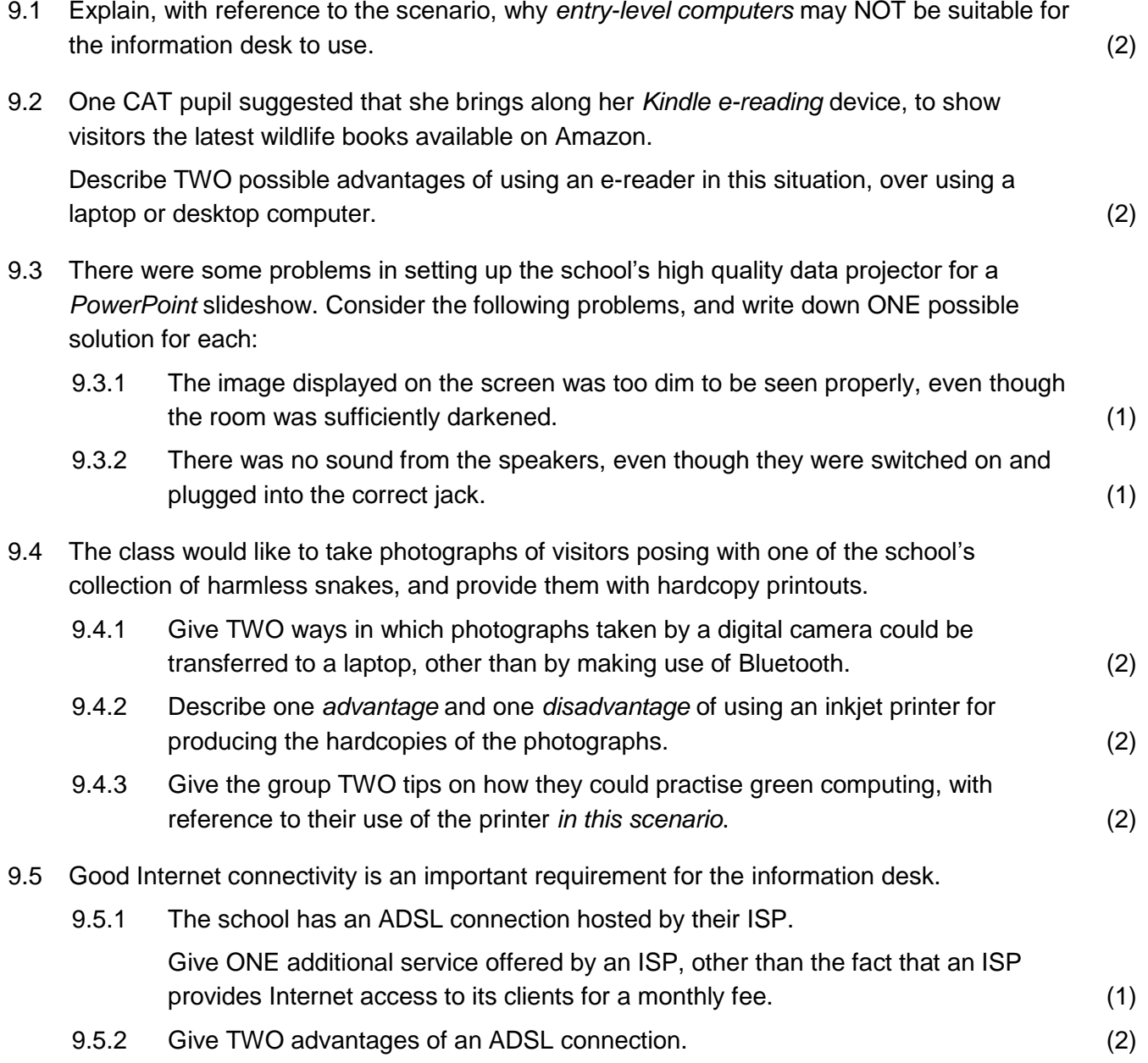

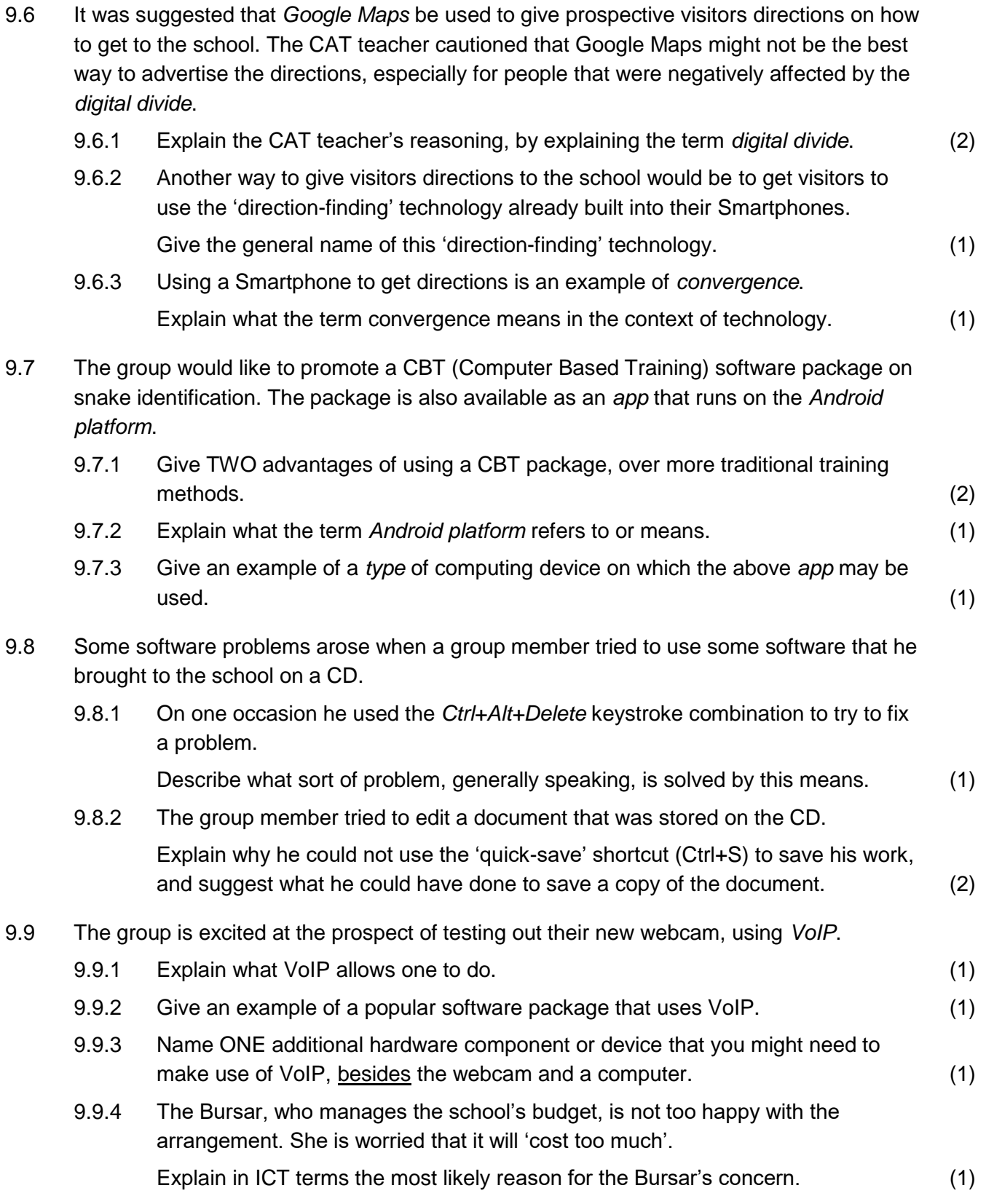

- 9.10 While Luvuyo was copying some files from his flash drive, a virus alert pop-up, stating that a *Trojan* file with the name 'LoveLetter.exe' had been detected on his flash drive. Luvuyo was tempted to examine further the contents of this file.
	- 9.10.1 Explain to Luvuyo why this was not a good idea, by explaining what a *Trojan* is in this context. (2)
	- 9.10.2 Luvuyo was given an option to *quarantine* the file.

Briefly explain what 'quarantine' means in this context. (1)

#### 9.11 The CAT teacher has urged the pupils not to become victims of *social engineering*. Describe what the CAT teacher meant by the term *social engineering*. (2)

9.12 The classroom being used for the information desk has been fitted with burglar alarms and security gates. However, the school could still be at serious risk of crime involving computers.

Suggest TWO examples of how crime may still be committed by the use of these computers, excluding any activities that involved the use of flash drives. (2)

9.13 When checking her Gmail account on one of the school's computers, Samantha received an e-mail supposedly from FedEx courier service (see below). This is a typical example of an *e-mail hoax*.

#### Dear Valued Customer

FedEx: Redirection of your Package (MasterCard ATM) to your correct address. This email is coming to you as a reminder concerning your pending package that has been with us for a long time. As you already know that this is containing your pending **Master** DEBIT CARD Package in your name and in the amount of £1,000,000.00 GBP it's Equivalent to (\$1,600,481.27 USD). This email is to let you know that our delivery team has finally carried out delivery of your package. The package left THIEF RIVER FALLS, MN USA on Ship (P/U) date: Wed 31/07/2013 15:40 for VENEZUELA and since on the Mon 05/08/2013 it has been in HA NOI, HA VN, VENEZUELA awaiting custom clearance. Although it has been pick up by our FedEx Express agency in GRAND FORKS, ND VENEZUELA waiting for you to give us right HOME ADDRESS for final delivering to you.

Here is the: Federal Express Tracking Number: (571910825340) Kindly click http://www.fedex.com/Tracking

On the tracking page you will see that this package is going to a wrong address. This is because you have refused to give us your cooperation.

You are hereby advised to provide us with the below details so we can Immediately have it sent out to our deliverymen in HA NOI, HA VN, VENEZUELA.

Your Name (In Full):........ Your Delivery Address:.......... Your Direct Mobile Number:.......

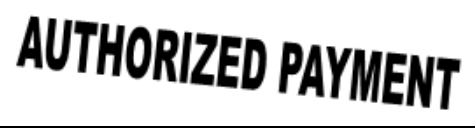

- 9.13.1 What is the general purpose of an e-mail hoax? (1)
- 9.13.2 Give TWO general tips on how to protect yourself against e-mail hoaxes. (2)

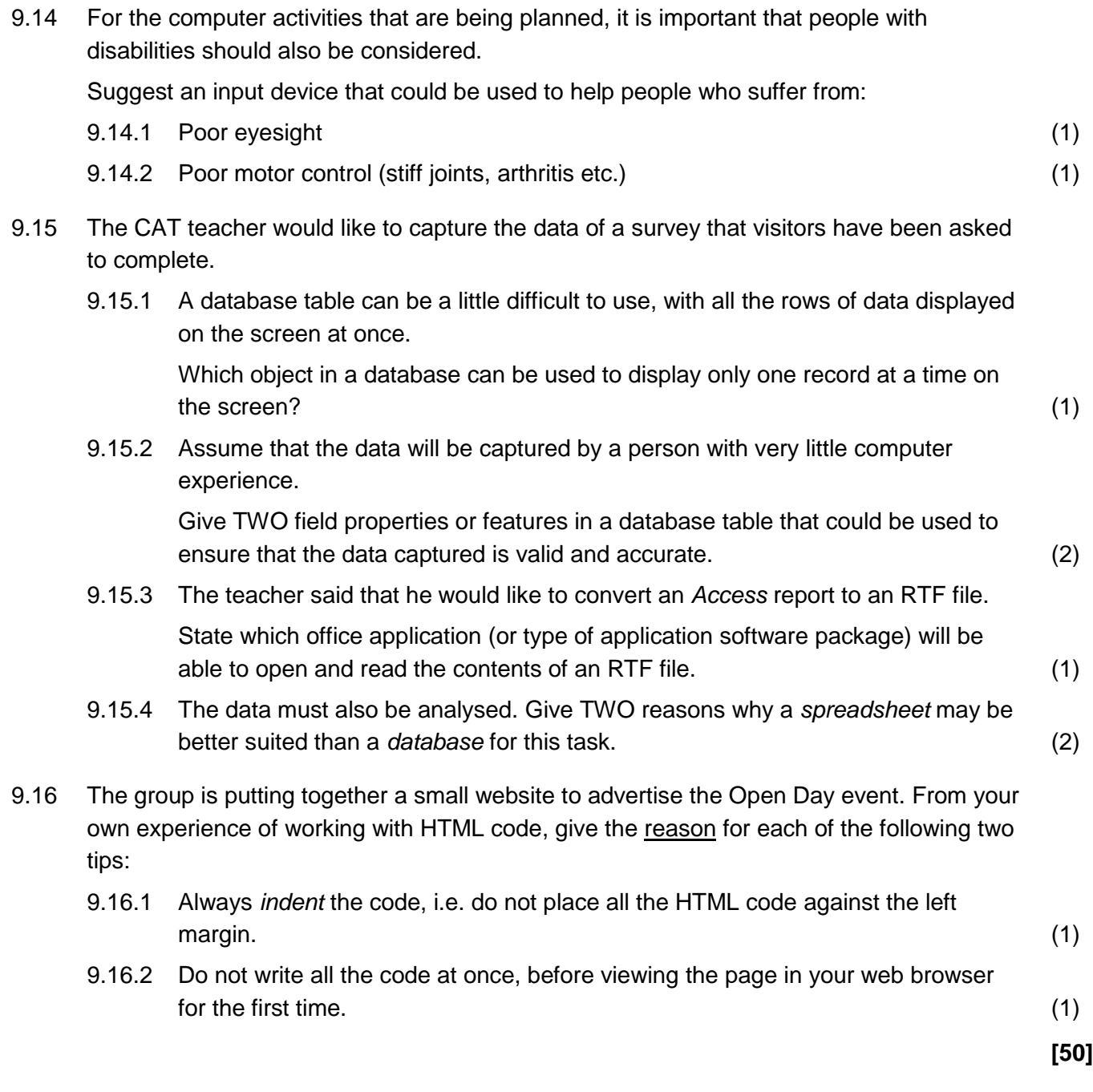

**TOTAL: 150**